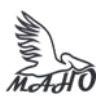

Автономная некоммерческая профессиональная образовательная организация «Многопрофильная Академия непрерывного образования» АНПОО «МАНО» Колледж

ПРИНЯТО Решением Педагогического совета АНПОО «МАНО» Протокол № 01-01/16 от

01.06.2022 г.

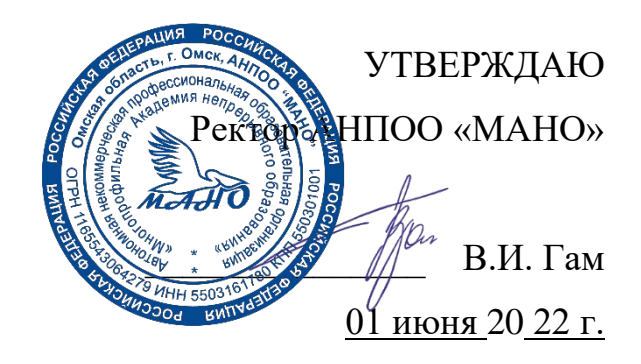

РАБОЧАЯ ПРОГРАММА по дисциплине ЕН.01. Информационно-коммуникационные технологии в профессиональной деятельности **Специальность** 43.02.10 Туризм Квалификация: Специалист по туризму Заочная форма обучения

Программа учебной дисциплины разработана на основе Федерального государственного образовательного стандарта (далее – ФГОС) по специальностям среднего профессионального образования (далее СПО) 43.02.10 Туризм, утвержденного приказом Министерства образования и науки Российской Федерации от 7 мая 2014 г. № 474.

Организация-разработчик: АНПОО «Многопрофильная Академия непрерывного образования».

Разработчик: Кичук Е.А., преподаватель.

# **СОДЕРЖАНИЕ**

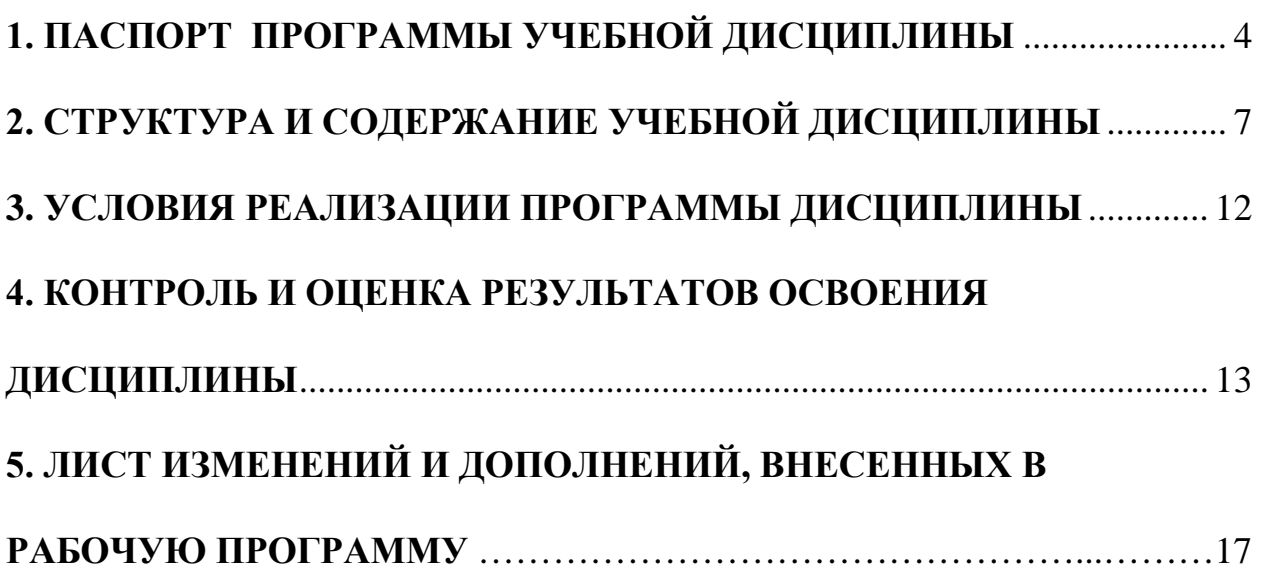

# <span id="page-3-0"></span>**1. ПАСПОРТ ПРОГРАММЫ УЧЕБНОЙ ДИСЦИПЛИНЫ Информационные технологии в профессиональной деятельности**

### **1.1. Область применения программы**

Программа учебной дисциплины является частью основной профессиональной образовательной программы в соответствии с ФГОС по специальностям СПО 43.02.10 Туризм.

**1.2. Место дисциплины в структуре основной профессиональной образовательной программы:** дисциплина «Информационные технологии в профессиональной деятельности» входит в математический и общий естественнонаучный цикл.

#### **1.3. Цели и задачи дисциплины – требования к результатам освоения дисциплины:**

В результате изучения обязательной части цикла обучающийся должен: **уметь:**

- работать в операционной системе;
- работать с текстовым редактором;
- работать с электронными таблицами;
- использовать сетевые программные и технические средства в профессиональной деятельности;
- выполнять работу с программными средствами повышения информационной безопасности;
- работать с профессионально ориентированным программным обеспечением;
- пользоваться средствами связи и техническими средствами, применяемыми для создания, обработки и хранения документов;
- осуществлять документационное обеспечение профессиональной деятельности с использованием информационно-коммуникационных технологий;

#### **знать:**

- общие принципы работы с оболочками разных операционных систем;
- правила и методы подготовки, сохранения и редактирования текстовых документов в разных текстовых редакторах;
- общие принципы использования стандартных функций при вычислениях, способы представления результатов в обычном и графическом виде;
- методы поиска необходимой информации, правила пользования основными службами глобальных сетей;
- общий подход к организации размещения, обработки, поиска, хранения и передачи информации, защиты информации от несанкционированного доступа;
- общие принципы работы с различными системами бронирования и резервирования;
- правила использования оргтехники и основных средств связи;
- стандартное программное обеспечение делопроизводства;

# **ТРЕБОВАНИЯ К РЕЗУЛЬТАТАМ ОСВОЕНИЯ ОСНОВНОЙ ПРОФЕССИОНАЛЬНОЙ ОБРАЗОВАТЕЛЬНОЙ ПРОГРАММЫ**

## **5.1. Специалист по туризму (базовой подготовки) должен обладать общими компетенциями, включающими в себя способность:**

ОК 1. Понимать сущность и социальную значимость своей будущей профессии, проявлять к ней устойчивый интерес.

ОК 2. Организовывать собственную деятельность, выбирать типовые методы и способы выполнения профессиональных задач, оценивать их эффективность и качество.

ОК 3. Принимать решения в стандартных и нестандартных ситуациях и нести за них ответственность.

ОК 4. Осуществлять поиск и использование информации, необходимой для эффективного выполнения профессиональных задач, профессионального и личностного развития.

ОК 5. Использовать информационно-коммуникационные технологии в профессиональной деятельности.

ОК 6. Работать в коллективе и команде, эффективно общаться с коллегами, руководством, потребителями.

ОК 7. Брать на себя ответственность за работу членов команды (подчиненных), результат выполнения заданий.

ОК 8. Самостоятельно определять задачи профессионального и личностного развития, заниматься самообразованием, осознанно планировать повышение квалификации.

ОК 9. Ориентироваться в условиях частой смены технологий в профессиональной деятельности.

**5.2. Специалист по туризму (базовой подготовки) должен обладать профессиональными компетенциями, соответствующими видам деятельности:** 

### **5.2.1. Предоставление турагентских услуг.**

ПК 1.1. Выявлять и анализировать запросы потребителя и возможности их реализации.

ПК 1.2. Информировать потребителя о туристских продуктах.

ПК 1.3. Взаимодействовать с туроператором по реализации и продвижению туристского продукта.

ПК 1.4. Рассчитывать стоимость турпакета в соответствии с заявкой потребителя.

ПК 1.5. Оформлять турпакет (турпутевки, ваучеры, страховые полисы).

ПК 1.6. Выполнять работу по оказанию визовой поддержки потребителю.

**5.2.2. Предоставление услуг по сопровождению туристов.** 

ПК 2.1. Контролировать готовность группы, оборудования и транспортных средств к выходу на маршрут.

### **5.2.3. Предоставление туроператорских услуг.**

ПК 3.1. Проводить маркетинговые исследования рынка туристских услуг с целью формирования востребованного туристского продукта.

ПК 3.2. Формировать туристский продукт.

ПК 3.3. Рассчитывать стоимость туристского продукта.

ПК 3.4. Взаимодействовать с турагентами по реализации и продвижению туристского продукта.

### **5.2.4. Управление функциональным подразделением организации.**

ПК 4.1. Планировать деятельность подразделения.

ПК 4.2. Организовывать и контролировать деятельность подчиненных.

ПК 4.3. Оформлять отчетно-планирующую документацию.

### **1.4. Рекомендуемое количество часов на освоение программы дисциплины:**

максимальной учебной нагрузки обучающегося 90 часов, в том числе:

обязательной аудиторной учебной нагрузки обучающегося 12 часов; самостоятельной работы обучающегося 78 часов.

## <span id="page-6-0"></span>**2. СТРУКТУРА И СОДЕРЖАНИЕ УЧЕБНОЙ ДИСЦИПЛИНЫ 2.1. Объем учебной дисциплины и виды учебной работы**

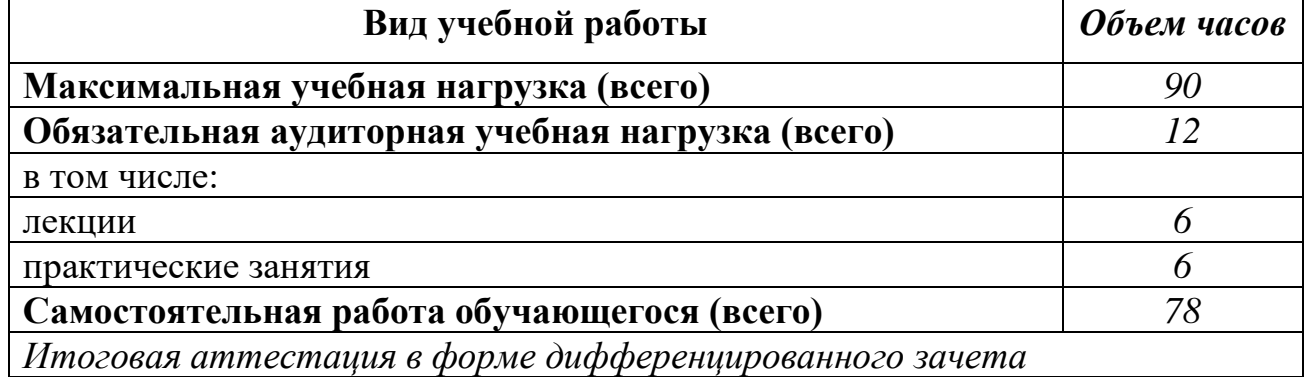

### **2.2. Тематический план и содержание учебной дисциплины**

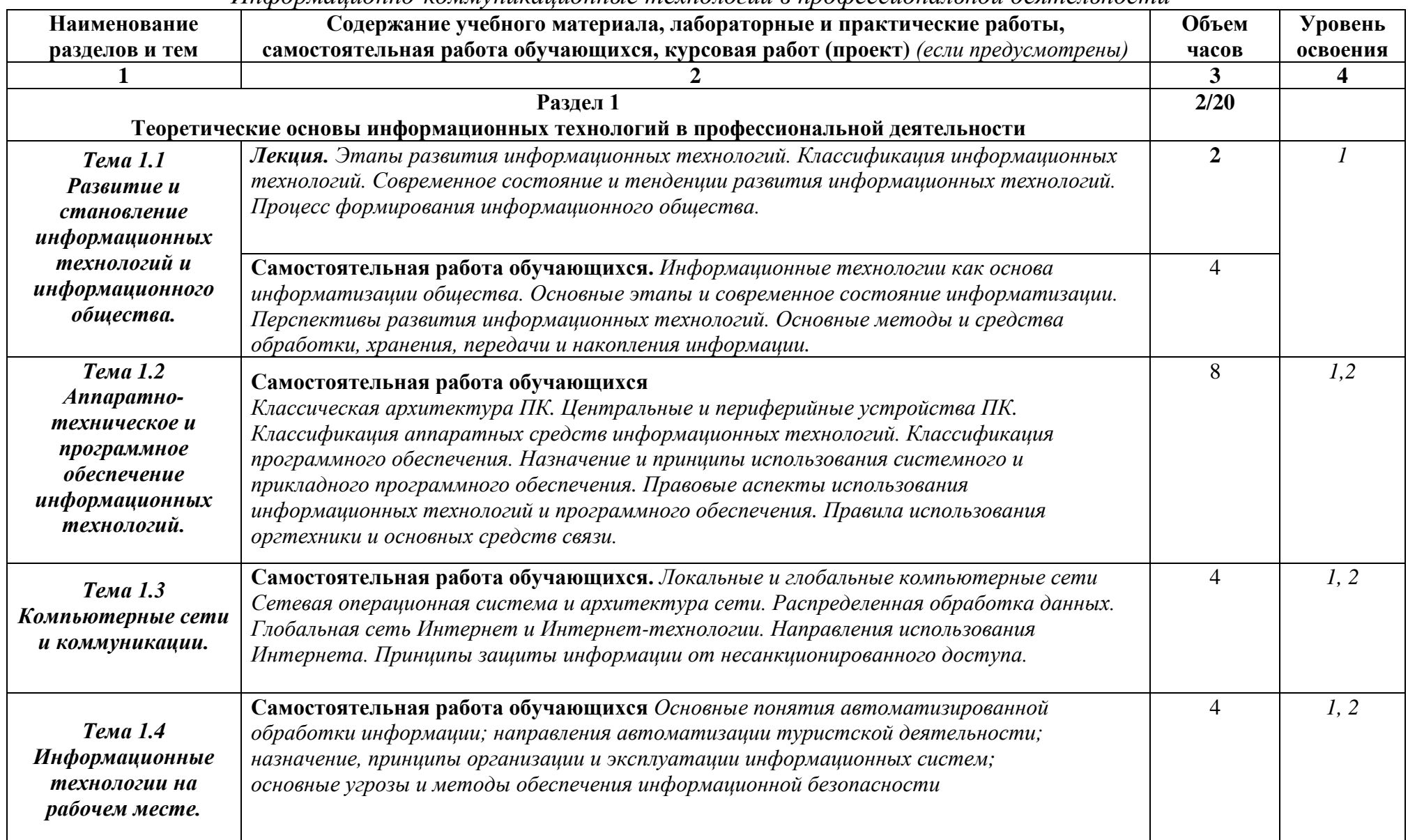

#### *Информационно-коммуникационные технологии в профессиональной деятельности*

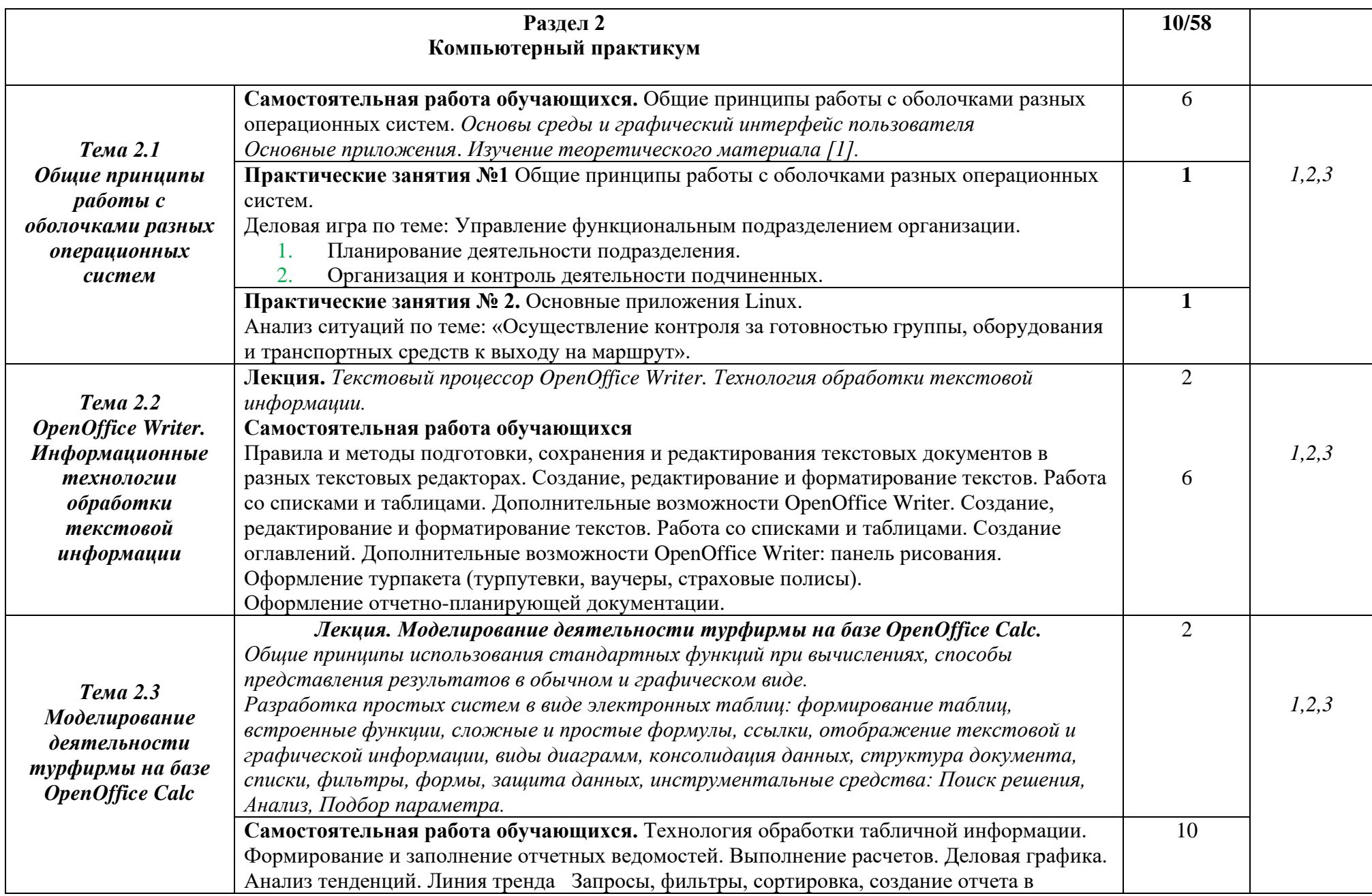

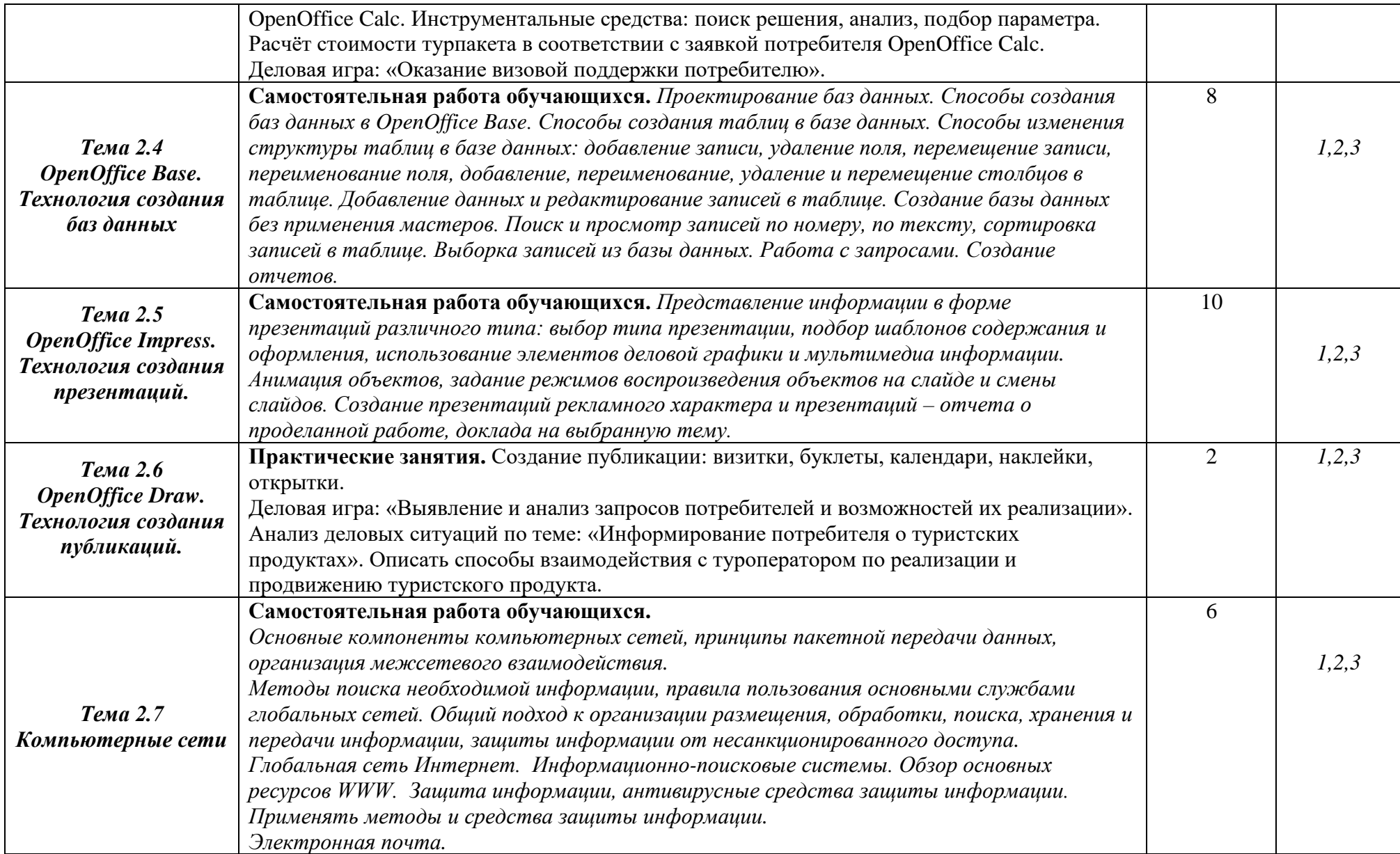

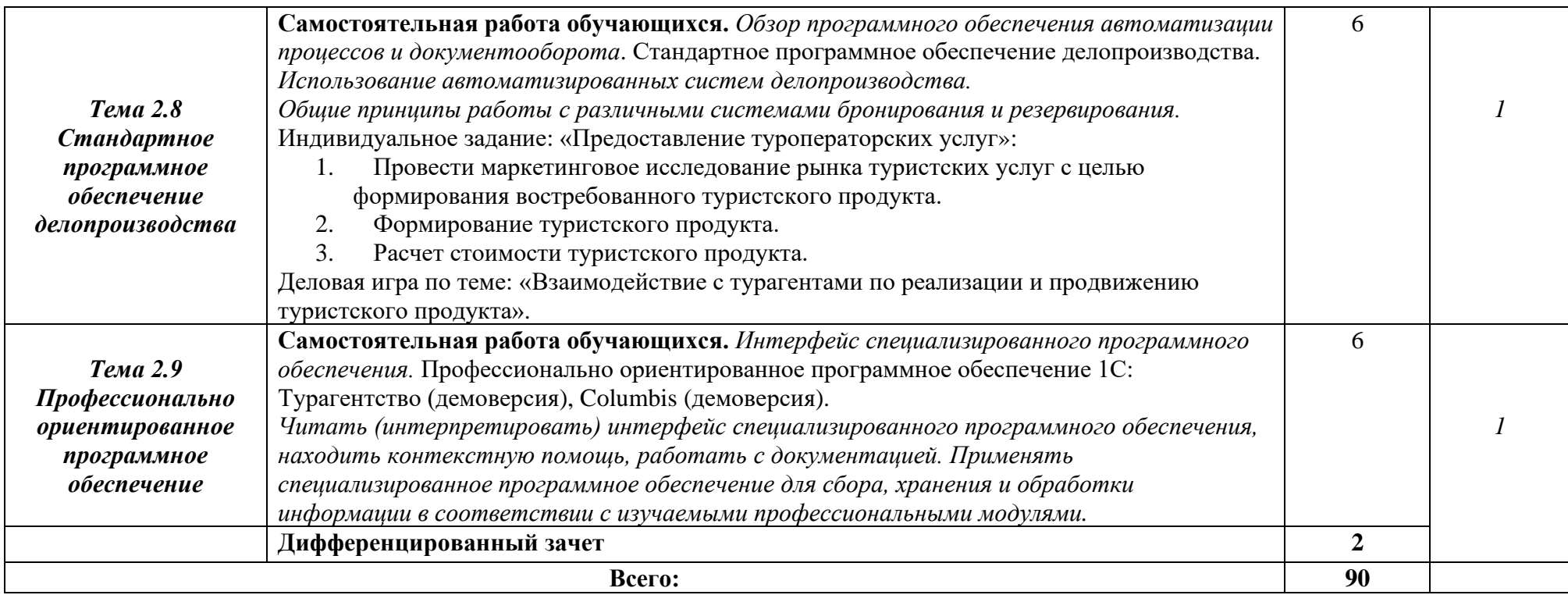

Для характеристики уровня освоения учебного материала используются следующие обозначения:

1. – ознакомительный (узнавание ранее изученных объектов, свойств);

2. – репродуктивный (выполнение деятельности по образцу, инструкции или под руководством)

3. – продуктивный (планирование и самостоятельное выполнение деятельности, решение проблемных задач)

### **3. УСЛОВИЯ РЕАЛИЗАЦИИ ПРОГРАММЫ ДИСЦИПЛИНЫ**

### **3.1. Требования к минимальному материально-техническому обеспечению**

Реализация учебной дисциплины требует наличия кабинета по профилю дисциплины.

Оборудование учебного кабинета:

- мебель по количеству студентов,

- доска,

- наглядные пособия, дидактические средства.

Технические средства обучения:

- персональные компьютеры,

- мультимедиа-проектор,

- программное обеспечение (Linux Mint, Apache OpenOffice, Kaspersky Anti-Virus (Пробная версия), Консультант Плюс, браузер, 1С: Турагентство (демоверсия), Columbis (демоверсия)).

#### **3.2. Информационное обеспечение обучения**

### **Перечень рекомендуемых учебных изданий, Интернет-ресурсов, дополнительной литературы**

Основные источники:

1. Михеева Е.В. Информационные технологии в профессиональной деятельности / Е. В. Михеева. - 14-е изд., стер. - М.: Академия, 2016. - 384 с. - 978-5-4468-2647-6.

Дополнительные источники:

- 1. В. Н. Гришин, Е. Е. Панфилова Информационные технологии в профессиональной деятельности Издательства: Форум, Инфра-М, 2009 г., 416 стр.
- <span id="page-11-0"></span>2. Филимонова Е. В.. Информационные технологии в профессиональной деятельности, Издательство: Ростов н/Д, 2009 г.

## **4. КОНТРОЛЬ И ОЦЕНКА РЕЗУЛЬТАТОВ ОСВОЕНИЯ ДИСЦИПЛИНЫ**

**Контроль и оценка** результатов освоения дисциплины осуществляется преподавателем в процессе проведения практических занятий и лабораторных работ, тестирования, а также выполнения обучающимися индивидуальных заданий, проектов, исследований.

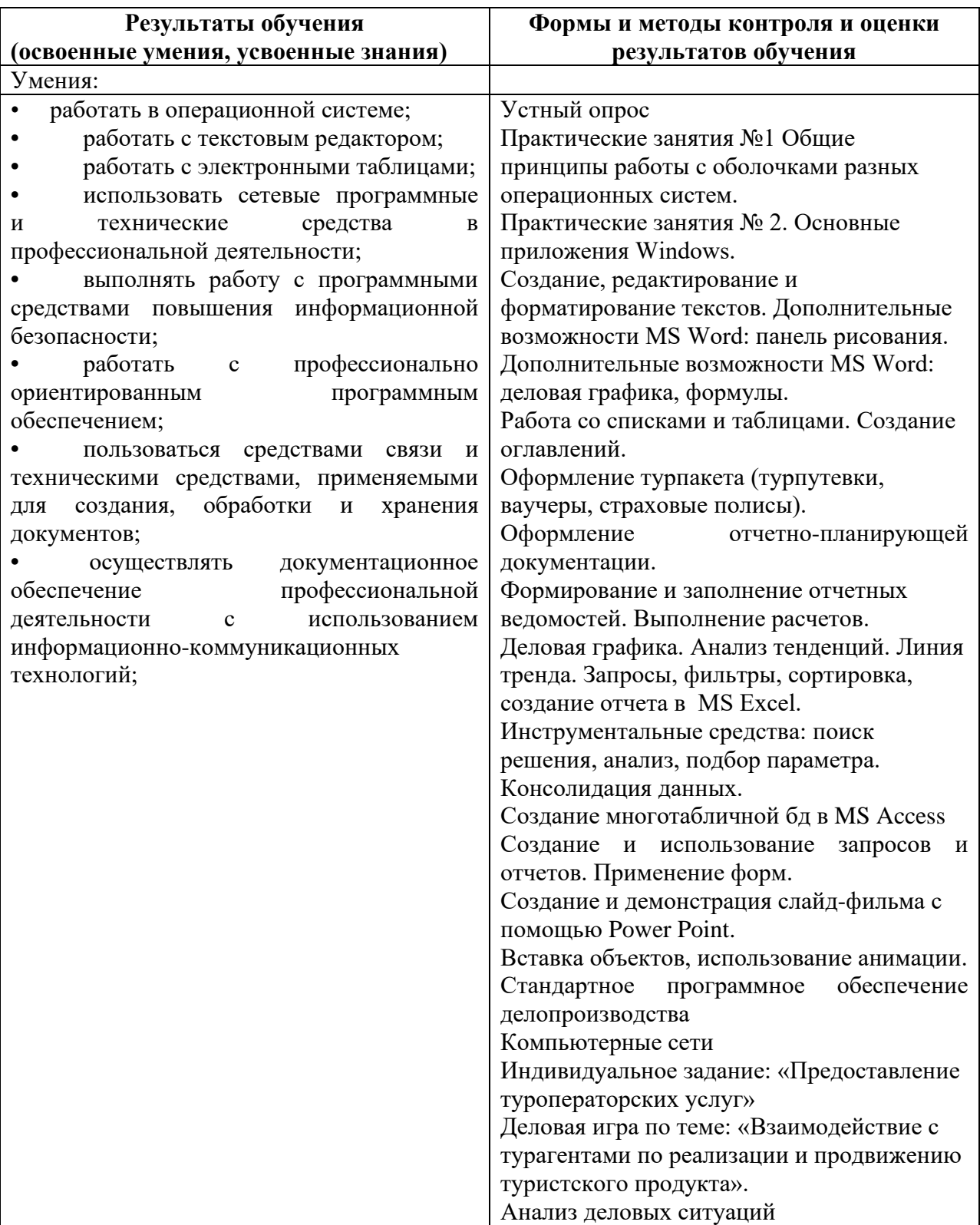

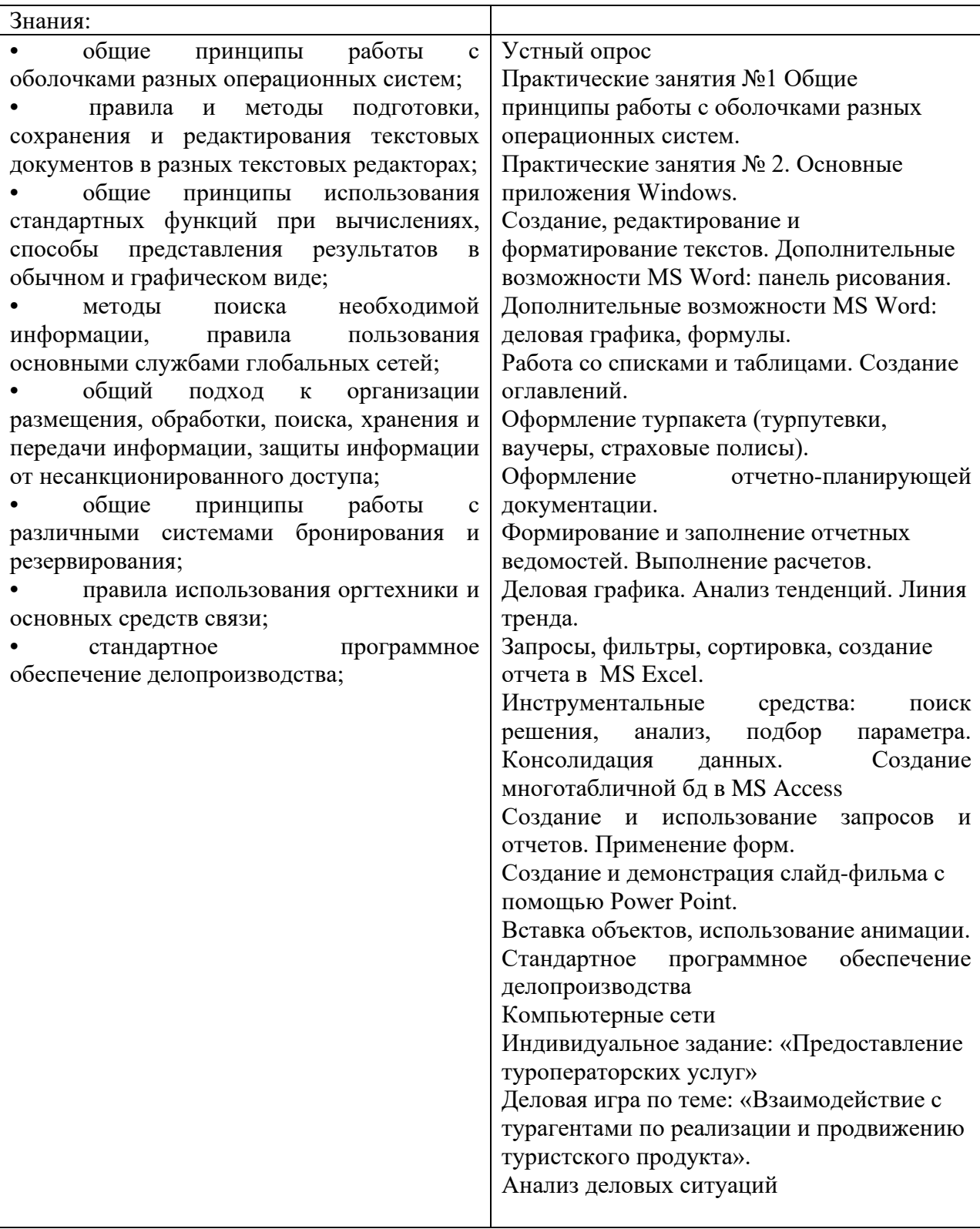

### **Список докладов по дисциплине**

# *«Информационные технологии в профессиональной деятельности»*

1. Использование экспертных систем в финансово-экономической деятельности.

2. Системы поддержки принятия решений в управлении предприятием.

3. Автоматизация офисной деятельности на основе программных продуктов офисного назначения.

4. Система управления документами как средство принятия более обоснованных управленческих решений.

5. Корпоративные системы управления документами - достоинства и недостатки.

6. Полнотекстовые базы данных и технологии поиска документов.

7. Корпоративные СУБД. Основные характеристики, особенности использования.

8. Защита информации в базе данных автоматизированной системы управления предприятием.

9. Техника безопасной работы в Интернет (защита компьютера от взлома, вирусов при работе с сервисами Интернет).

10. Технологии Интернет в системах электронной коммерции.

11. Компьютерная сеть учреждения (intranet) как средство повышения эффективности его деятельности.

12. Экспертные системы в управленческой деятельности.

13. Организация архива электронных документов.

14. Поиск информации в интернет. Web-индексы, Web -каталоги.

15. Правовые ИС. Основные возможности правовых ИС.

16. Структура муниципальной информационной системы.

17. Электронная почта как средство обеспечения деловых коммуникаций.

18. Основные средства оргтехники.

19.Государственная информационно-телекоммуникационная система

- основа формирования единого информационного пространства.

20.Сравнительная характеристика подходов к управлению электронным документами.

#### **Вопросы итогового контроля**

- 1. Развитие и становление информационных технологий и информационного общества.
- 2. Аппаратно-техническое и программное обеспечение информационных технологий.
- 3. Компьютерные сети и коммуникации.
- 4. Информационные технологии на рабочем месте.
- 5. Технология создания баз данных.
- 6. Технология создания презентаций.
- 7. Технология создания публикаций.
- 8. Компьютерные сети.
- 9. Стандартное программное обеспечение делопроизводства.
- 10.Профессионально ориентированное программное обеспечение. Общие принципы работы с оболочками разных операционных систем.
- 11.Информационные технологии обработки текстовой информации. Правила и методы подготовки, сохранения и редактирования текстовых документов в разных текстовых редакторах.
- 12.Технология обработки табличной информации.
- 13.Общие принципы использования стандартных функций при вычислениях, способы представления результатов в обычном и графическом виде.
- 14.Методы поиска необходимой информации, правила пользования основными службами глобальных сетей.
- 15.Общий подход к организации размещения, обработки, поиска, хранения и передачи информации, защиты информации от несанкционированного доступа.
- 16.Общие принципы работы с различными системами бронирования и резервирования.
- 17.Правила использования оргтехники и основных средств связи.
- 18.Стандартное программное обеспечение делопроизводства.
- 19.Выявление и анализ запросов потребителей и возможностей их реализации.
- 20.Информирование потребителя о туристских продуктах.
- 21.Взаимодействие с туроператором по реализации и продвижению туристского продукта.
- 22.Расчёт стоимости турпакета в соответствии с заявкой потребителя.
- 23.Оформление турпакета (турпутевки, ваучеры, страховые полисы).
- 24.Оказание визовой поддержки потребителю.
- 25.Осуществление контроля за готовностью группы, оборудования и транспортных средств к выходу на маршрут.
- 26.Проведение маркетингового исследования рынка туристских услуг с целью формирования востребованного туристского продукта.
- 27.Формирование туристского продукта.
- 28.Расчет стоимости туристского продукта.
- 29.Взаимодействие с турагентами по реализации и продвижению туристского продукта.
- 30.Планирование деятельности подразделения.
- 31.Организация и контроль деятельности подчиненных.
- 32.Оформление отчетно-планирующей документации.

# **5. ЛИСТ ИЗМЕНЕНИЙ И ДОПОЛНЕНИЙ, ВНЕСЕННЫХ В РАБОЧУЮ ПРОГРАММУ**

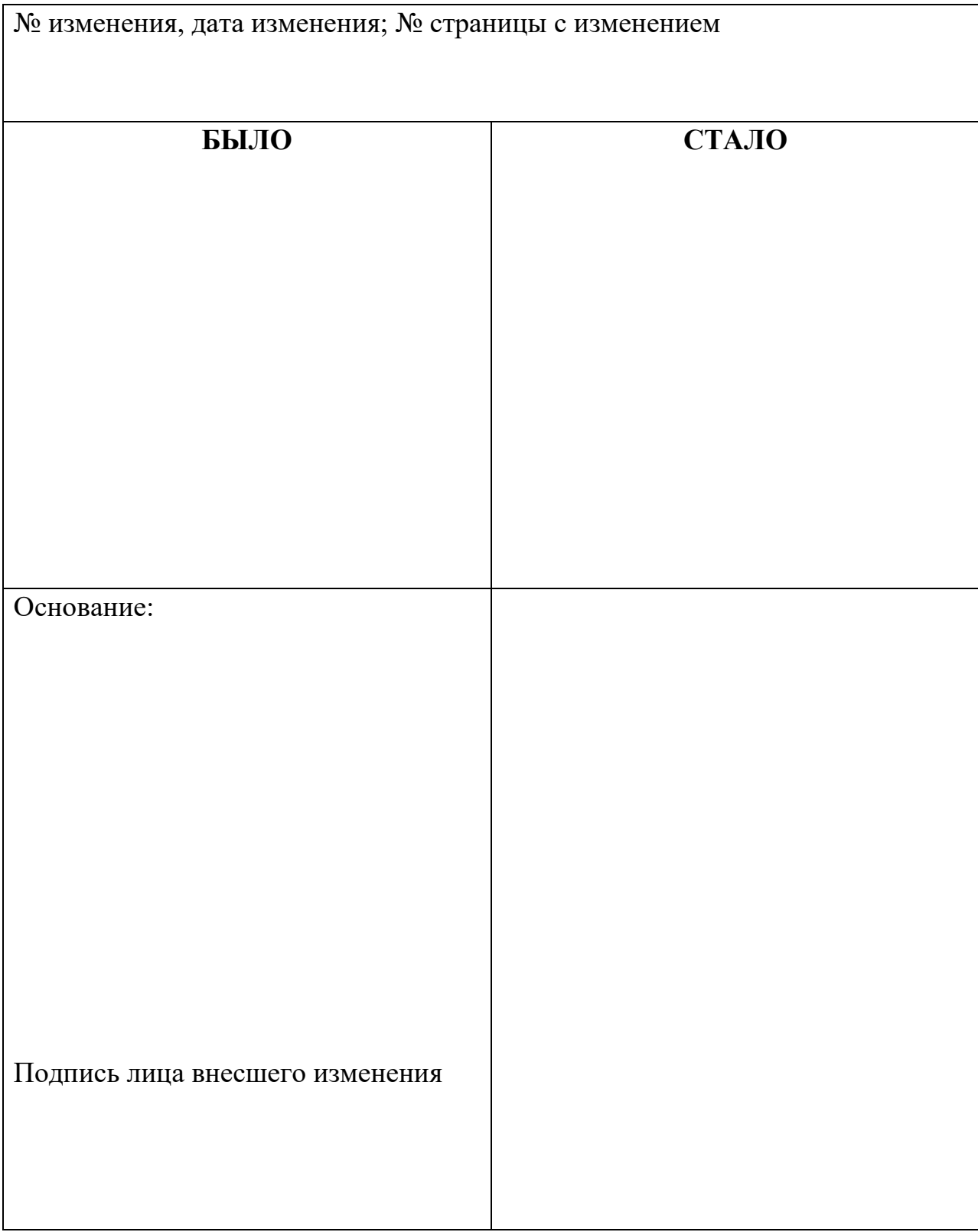